На числовой прямой даны два отрезка: P = [130; 171] и Q = [150; 185]. Укажите наименьшую возможную длину такого отрезка А, что формула

$$
(x \in P) \rightarrow (((x \in Q) \land \neg(x \in A)) \rightarrow \neg(x \in P))
$$

Ответ:21

истинна при любом значении переменной х, т.е. принимает значение 1 при любом значении переменной х.

$$
\text{if } \left( p \leftarrow \left( q^* \left( \text{not} \left( a \right) \right) \right) \leftarrow \left( \text{not} \left( p \right) \right) \right) \right) == 0
$$

 $a1=1$ mx=200  $ma1 = 0$  $ma2 = 0$ while a1<=200:  $a2=a1+1$  while a2<=200: #print("a1=",a1,"a2=",a2)  $x=1$  flag=1 while x<=200:  $a = (a1 \le x \le a2)$  p=(130<=x<=171) q=(150<=x<=185)

> if  $(p \leq ((q * (not(a))) \leq (not(p)))) == 0:$  flag=0 #if a1 == 10 and a2 ==  $29$ : #print(x)

 $x+=1$ 

 if flag==1: #print(a2-a1) if a2-a1<mx: mx=a2-a1 ma1=a1 ma2=a2  $a2 += 1$  a1+=1 print(mx) print(ma1, ma2)

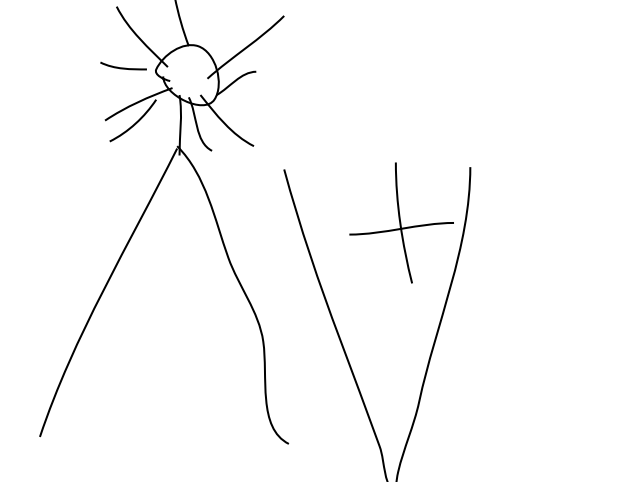